# **Design of Control System for Feed-forward Current fed Rotor Flux Oriented Induction Machine**

**Vivek . V. Puranik1\***

*Research Scholar, Associate Professor,Department of Electrical Engineering, SVPM's College of Engineering,Malegaon(Bk), Baramati, Pune, Maharashtra-413115, India. Corresponding author Orcid Id: 0000-0002-6820-2755* 

## **Dr.Vijay N. Gohokar<sup>2</sup>**

 *Professor, Department of Electrical Engineering, Marathwada Mitra Mandal's College of Engineering,Pune,Maharashtra-411052, India.* 

#### **Abstract**

Field-oriented control is probably the most common control method used for high-performance induction machine applications. Among the various possible orientations, rotor flux orientation is the most prominent. This paper presents the detail design of control system for current source inverter (2 level voltage) driven rotor flux oriented induction machine. The designed control system is validated by testing on 50HP Induction machine using Matlab/Simulink software. The simulation results shows effectiveness of the designed control system.

**Keywords:** Induction Machine, Feed-forward Control, Rotor Flux Orientation, 2-level Inverter, Matlab/Simulink

## **INTRODUCTION**

Field Oriented Control can be implemented in feedback or feed forward manner depending on how the reference frame is aligned with the flux vector [1]- [5]. If the aligment is done by the direct measurement of flux estimation then the control is called as Feedback Field Oriented Control. On the other hand if the slip frequency obtained from the rotor dynamic equation is used to achieve field orientation, then the control is called as Feed forward rotor Field Oriented Control**.**

The main objective of the research presented in this paper is to create a platform for implementing a drive by designing feed forward control system for Field oriented induction motor drive in Matlab environment that helps graduates, post graduates and budding researchers in their future work.

In the subsequent section of the paper, the inverter modulation strategy is presented. Computation of all the values needed for the implementation of the proposed control system, designing of control system, testing of control system and finally the simulation results and conclusions are presented.

## **INVERTER MODULATION STRATEGY**

The output of the inverter fed to an induction motor system is mainly controlled by pulse width modulation (PWM) strategy. The voltage source inverter (VSI) feeding an induction motor when operated in the current controlled (CC) mode is called as current controlled voltage source inverter (CCVSI). Today, VSI's with CC are employed in every application where fast response, high accuracy, and a high level of performance are needed.

Hysteresis band current control method is one of the several types of PWM techniques. It directly controls the current fed to the motor. It is basically a feedback current control method of PWM where the actual currents are continuously compared with the reference currents within the specified hysteresis band [6]-[10]. It works on the principle that initially when the positive voltage is applied by turning ON the upper switch of the inverter leg, it increases the current. When it hits the upper band, the lower switch is turned ON to keep the actual current within the specified band. Hysteresis controller gives fast transient response. The peak to peak ripple current depends upon the width of the hysteresis band. The ripple in the current can be reduced by reducing the hysteresis band, but this will increase the switching frequency and the switching losses. Hence an optimum hysteresis band is to be selected. The switching frequency in this method does not remain constant but varies along the waveform.

#### **COMPUTATIONS**

The Field Oriented Control technique needs more calculations than the other control methods. The computation of all the values needed for the implementation of feed forward rotor field oriented control are : parameters of the motor, the rated rotor flux for rated torque operation, selection of the DC voltage etc. This section describes the calculations required for implementation of feed forward rotor field oriented scheme.

#### *PARAMETER DETERMINATION*

Determining the parameters of Induction Machines is very important step while considering Field Oriented Control Technique. The name plate data of the induction motor is mentioned in Table1

| Nominal Power(Pn)     | 50*746 Watts            |
|-----------------------|-------------------------|
| Nominal Voltage(Vn)   | 460 Volts               |
| Nominal Frequency(fn) | 60 Hertz                |
| Inertia $(J)$         | 1.662 Kg/m <sup>2</sup> |
| Friction Constant(B)  | $0.1$ N-m sec           |

**Table 1.** Name plate Data of Induction Motor

Using the traditional methods based on "no-load" and "locked rotor" tests the induction motor equivalent circuit parameters can be identified. The values of them are as tabulated in Table 2

**Table 2.** Parameters of Induction Motor

| Stator Resistance(Rs)             | 0.087 Ohm   |
|-----------------------------------|-------------|
| Stator leakage<br>Inductance(Lls) | 0.8 mHenry  |
| Rotor Resistance(Rr)              | 0.228 Ohm   |
| Rotor leakage Inductance<br>(Llr) | 0.8 mHenry  |
| Magnetic Inductance(Lm)           | 34.7 mHenry |

## *COMPUTATION OF RATED FLUX*

The q and d-axis voltages in synchronous reference frame are given by-

$$
v_{qs} = \frac{Vn * \sqrt{2}}{\sqrt{3}} = \frac{460\sqrt{2}}{\sqrt{3}} = 375.59Volts
$$
 (1)  

$$
v_{ds} = 0
$$
 (2)

Based on voltage and flux linkages equations, the electrical model of an ideal symmetrical squirrel-cage type induction motor in an arbitrary reference frame can be given in matrix form as follows –

$$
[V] = [Z][I]
$$

Where

$$
\begin{aligned}\n[V] &= \begin{bmatrix} v_{qs} \\ v_{ds} \\ 0 \\ 0 \end{bmatrix}; \ [I] = \begin{bmatrix} i_{qs} \\ i_{ds} \\ i_{qr} \end{bmatrix} \\
[Z] &= \begin{bmatrix} (R_s + L_s p) & \omega_a L_s & L_m p & \omega_a L_m \\ -\omega_a L_s & (R_s + L_s p) & -\omega_a L_m & L_m p \\ L_m p & (\omega_a - \omega_r) L_m & (R_r + L_r p) & (\omega_a - \omega_r) L_r \\ -(\omega_a - \omega_r) L_m & L_m p & -(\omega_a - \omega_r) L_r & (R_r + L_r p) \end{bmatrix}\n\end{aligned}
$$

(3)

The equation (3) can be used as a general equation for various reference frames by substituting speed of the respective reference frame [11]-[12]. The choice of a reference frame will affect the waveforms of all d-q variables and also the simulation speed as well as the accuracy of the results.

In this paper, an arbitrary reference frame fixed to the rotor rotating at electrical angular velocity of ωr has been chosen. Hence substituting  $\omega a = \omega r = 2 \pi \pi^*$  and  $p=0$  in the above equation and solving for Ids, Iqs, Iqr and Idr gives-

$$
\begin{bmatrix} i q s \\ i ds \\ i q r \\ i dr \end{bmatrix} = \begin{bmatrix} 0.1824 \\ 28.071 \\ 0 \\ 0 \end{bmatrix}
$$
 (4)

The flux linkages are given by-

$$
\lambda_{qs} = L_s i_{qs} + Lmi_{qr} \tag{5}
$$

$$
\lambda_{ds} = L_S i_{ds} + Lmi_{dr} \tag{6}
$$

$$
\lambda_{qr} = L_r i_{qr} + Lm i_{qs} \tag{7}
$$

$$
\lambda dr = L_r i dr + Lm i ds \tag{8}
$$

From these calculated values of currents and using equations (7) and (8), the rotor flux linkages are determined as-

 $λ$ qr= 0.0063 Wb

λdr= 0.9738 Wb

Substituting the corresponding values, the resultant rotor (rated) flux is determined by-

$$
\lambda r = \sqrt{\lambda_{qr}^2 + \lambda_{dr}^2} = \lambda r^* = 0.9738 Wb
$$
 (9)

The electromagnetic torque developed by the motor is given  $by$ 

$$
T_{em} = \left(\frac{3}{2}\right)\left(\frac{P}{2}\right)\left(\lambda_{qr} i_{dr} - \lambda_{dr} i_{qr}\right) \tag{10}
$$

The mechanical equation is given by-

$$
J\frac{d\omega_m}{dt} = T_{em} - T_{load} - K_d\omega_m
$$
 (11)

## *SELECTION OF DC LINK VOLTAGE (VDC)*

Induction motor is fed by a current-controlled PWM inverter which has 2- voltage levels. For a 2-level inverter, line-to-line voltage is:

$$
V_{L-L} = 0.612 \, * \, m_{index} \, * Vdc \tag{12}
$$

Since modulation index  $\leq 1$ , DC link voltage is:

$$
V_{DC} \ge \frac{V_{L-L}}{0.612} \ge \frac{460}{0.612} \ge 752
$$
 So V<sub>DC</sub> is chosen as 780 Volts.

#### *COMPUTATION OF RATED AND MAXIMUM TORQUE LIMIT*

Under no-load & rated condition, rated torque is given by-

$$
T_{L} = Te = Tsh = Pn \quad \text{/}\omega s \approx 200 \text{ N-m.}
$$
\n(13)

Maximum torque limit=1.5\* Rated torque=300 N-m. (14)

## *SELECTION OF SAMPLING TIME*

The sampling time should not be larger than one-tenth of the smallest time constant in the model. For example, for a 1 kHz switching frequency, the switching period is 1 ms; then, a sampling time of 0.1 ms would do the job. Selecting a smaller sampling time than required, will increases the simulation time. Thus for 10 KHz switching frequency, the sampling time is –

$$
T_S = \frac{\frac{1}{f_{SW}}}{10} = \frac{\frac{1}{10000}}{10} = 0.01 m \sec \tag{15}
$$

#### *SELECTION OF HYSTERESIS BAND LIMIT*

For hysteresis current controller, the optimum band limit selected is  $\pm 0.5$ A

#### **DESIGN OF CONTROL SYSTEM**

#### *FLUX PI CONTROLLER*

Proportional gain and the integral gain, Kpf & Kif, are the parameters of flux PI controller. The block diagram shown in figure 1 is used to design the flux controller.

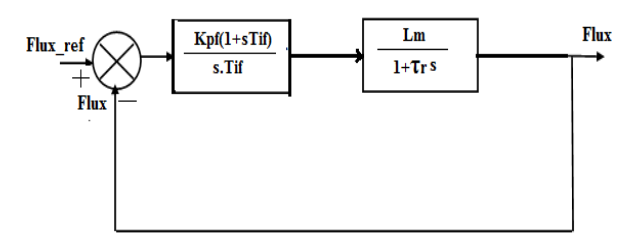

**Figure 1.** Block diagram of Flux controller

The open-loop transfer function is given as-

$$
Gc(s)G(s) = \frac{LmKpf(1+sTif)}{sTif(1+\pi s)}
$$
\n(16)

Using Internal Model Control (IMC), the parameters are designed as follows-

$$
Gc\phi(s) = \frac{\pi}{LmT_{\phi}} + \frac{1}{LmT_{\phi}s}
$$
\n(17)

Where T $\Phi$  is Time constant of flux closed loop transfer function

Since  $\tau r \gg Ti$ , choosing  $T\Phi = 10$  msec

$$
Gc\phi(s) = 449.57 + \frac{2881.844}{s}
$$

Hence for flux PI controller, the parameters are Kpf=449.57 and Kif= 2881.844

#### *SPEED PI CONTROLLER*

Proportional gain and the integral gain, Kps & Kis, are the parameters of speed PI controller. The block diagram shown in figure 2 is used to design the speed controller.

$$
Kt=(3/2)(P/2)\lambda dr=2.8556;
$$
  
\n
$$
Km=Kt/Kd=5.7112;
$$
  
\n
$$
\tau_m=J/Kd=3.3240
$$

The open loop transfer function is given as-

$$
Gc(s)G(s) = \frac{KmKp(1+sTi)}{sTi(1+rms)}
$$
\n(18)

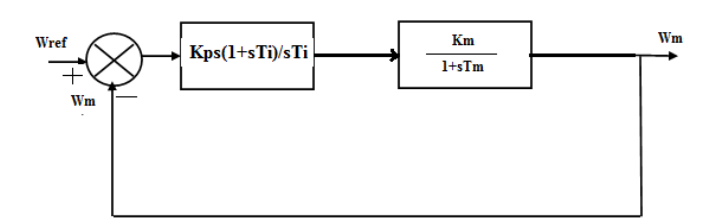

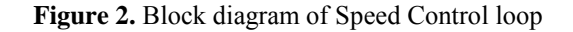

Hence the closed loop transfer function is given as-

$$
T(s) = \frac{KmKps(1 + sTi)}{sTi(1 + rms) + KmKps(1 + sTi)}
$$
(19)

After simplifying, we get-

$$
T(s) = \frac{\left(\frac{KmKps}{mTi}\right)(1+sTi)}{s^2 + \left(\frac{KmKps + 1}{\pi m}\right)s + \left(\frac{KmKps}{mTi}\right)}
$$
(20)

Using pole placement method, poles are placed at  $s=p_1$  and  $s=p_2$  and assumed that  $p_1$  is dominant pole.

Choosing p<sub>1</sub>=5 and p<sub>2</sub>=10<sup>\*</sup>p<sub>1</sub>=50  
\nm(p1 + p2) -1/  
\n
$$
Km = Kps = 31.8358
$$
\n
$$
Ti = \frac{(KmKps)}{m.p1.p2}
$$

Hence Kis=Kps/Ti= 145.5042

## **TESTING OF CONTROL SYSTEM**

Figure 3 shows the block diagram of the Feed forward Rotor Field Oriented control system. The designed control system is now validated by testing on Matlab/ Simulink for the Feed forward Rotor Field Oriented control algorithm.

#### International Journal of Applied Engineering Research ISSN 0973-4562 Volume 13, Number 9 (2018) pp. 6973-6978 © Research India Publications. http://www.ripublication.com

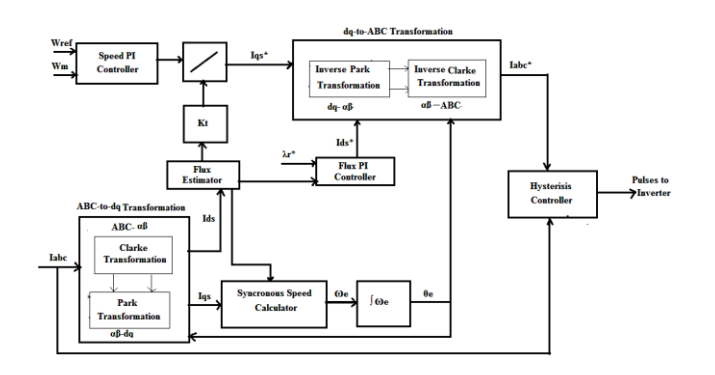

**Figure 3.** Block diagram of Feed forward Rotor Field Oriented control algorithm

The complete simulink model for feed forward rotor field oriented control algorithm using Matlab is shown in figure 4 which is now ready for simulation[13]-[18].

Before starting the simulation, a .m file is prepared consisting of name plate data and the parameters of the motor along with all design formulae presented in the above sections and is executed at the Matlab prompt so that all the values of the variables in the Simulink model will be assigned to them.

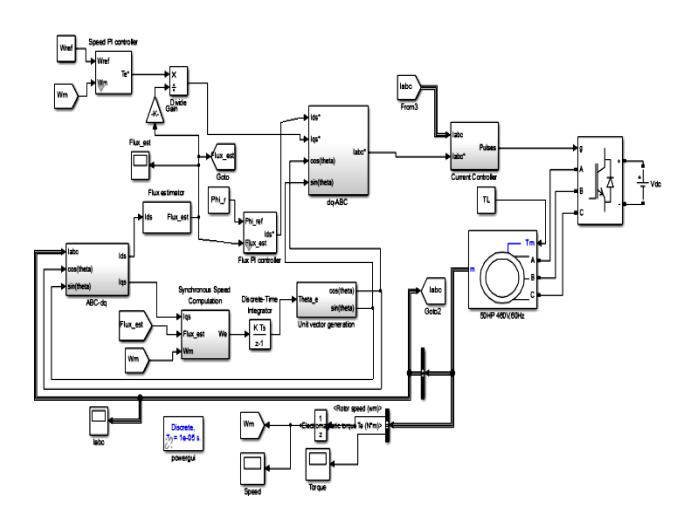

**Figure 4.** Feed forward Rotor Field Oriented control algorithm using Matlab/Simulink

#### **SIMULATION RESULT**

#### *SCENARIO 1*

Initially the reference speed is set to a constant value of 120 rad/s and the load torque is kept constant at 0 N-m. The simulation is run for 3 sec and the responses are observed on the respective scopes The response curves for Rotor speed, Electromagnetic Torque Te\*, Estimated flux and stator currents Iabc vs time are observed and are shown in figure 5 figure 8.

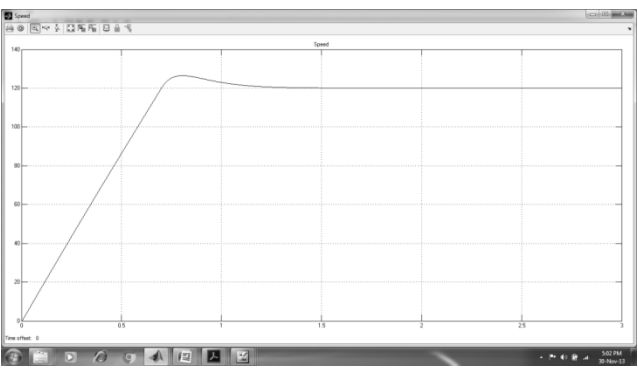

**Figure 5.** Speed vs time

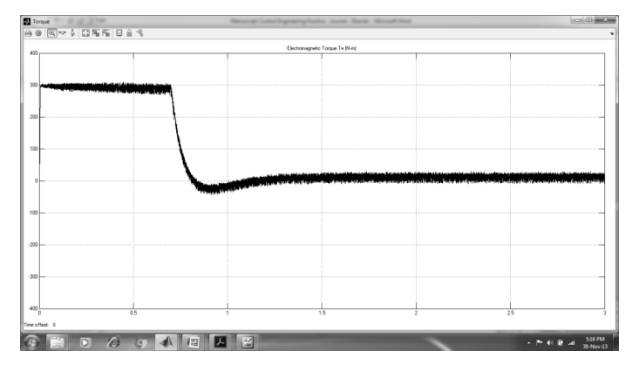

**Figure 6.** Electromagnetic Torque vs Time

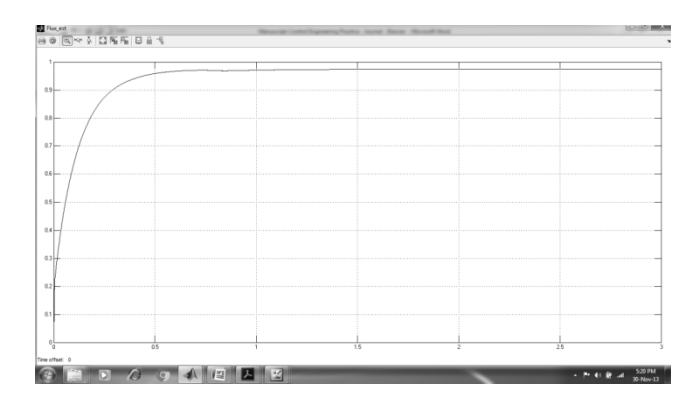

**Figure 7.** Estimated flux vs Time

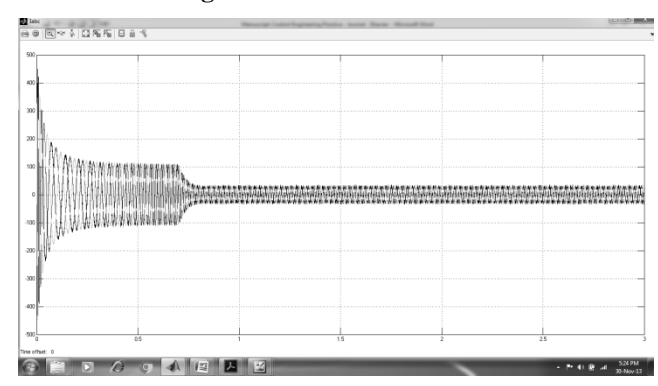

**Figure 8.** Stator currents, Iabc vs Time

International Journal of Applied Engineering Research ISSN 0973-4562 Volume 13, Number 9 (2018) pp. 6973-6978 © Research India Publications. http://www.ripublication.com

## *SCENARIO 2*

At  $t=0$  sec, the reference speed is set to 120 rad/sec and reversed to -120 rad/sec at t=1.6 sec. The simulation is run for 5 sec and the responses are observed on the respective scopes The response curves for Rotor speed, Electromagnetic Torque Te\*, Estimated flux and stator currents Iabc vs time are observed and are shown in figure 9- figure 12.

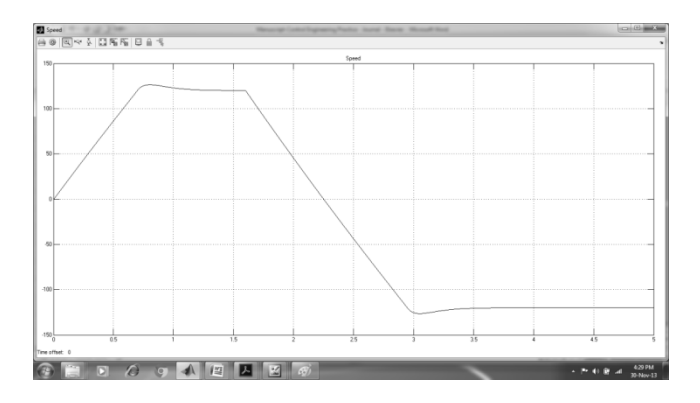

**Figure 9:** Speed vs time

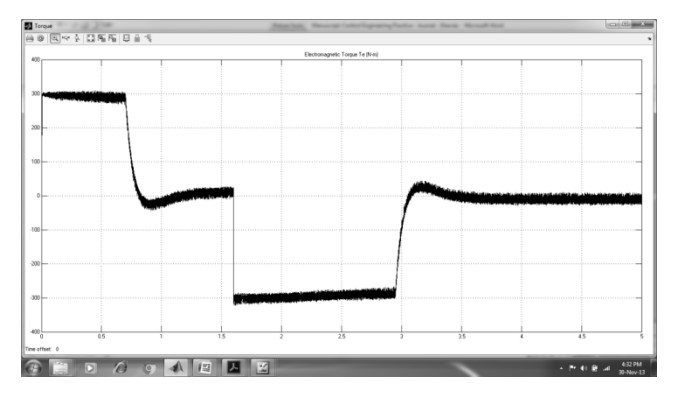

**Figure 10.** Electromagnetic torque Te\* vs time

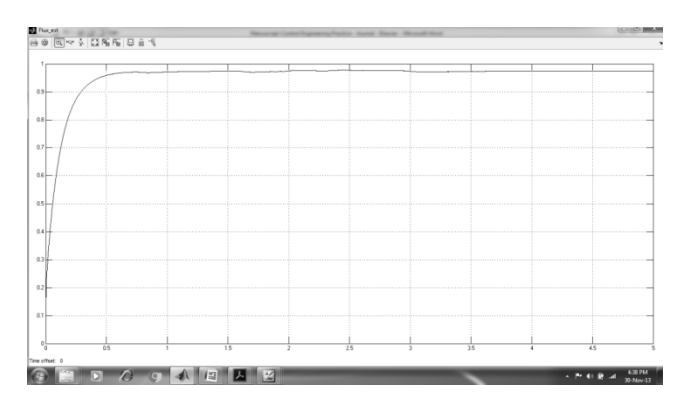

**Figure 11.** Estimated flux vs time

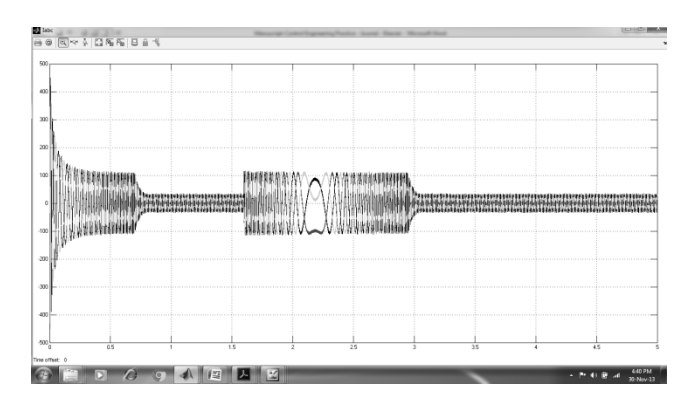

**Figure 12.** Stator currents Iabc vs time

#### **CONCLUSION**

This paper explains the theoretical aspects used in simulation and implementation of feed forward rotor field oriented control for current controlled voltage source inverter fed induction motor drive incorporating conventional PI controller. The proposed control strategy is successfully implemented using Matlab/Simulink on 50 HP induction motor. The simulation results presented in this paper shows that the stator currents, motor speed and torque follow the references closely.

#### **REFERENCES**

- [1] Sharjil Rahman and Aidil Azwin Bin Zainal Abidin, "A Review on Induction Motor Speed Control Methods", International Journal Of Core Engineering & Management (IJCEM), Volume 3, Issue 5, August 2016.
- [2 ] Field Orientated Control of 3-Phase AC-Motors, Literature Number: BPRA073 Texas Instruments, Europe, February 1998.
- [3] Hamid Khan, "Field Oriented Control", Application Note, Polytech'Clermont-Ferrand 2008.
- [4] Ms. Rucha Sardar and Prof. A.R. Soman, "Field Oriented Control Technique for Speed Controlling of Induction Motor", International Journal of Control Theory and Applications, 9(10), 2016, pp. 4485- 4491.
- [5] Ashish Chourasia, Vishal Srivastava, Abhishek Choudhary and Sakshi Praliya, "Comparison study of Vector Control of Induction Motor Using Rotor Flux Estimation by Two Different Methods", International Journal of Electronic and Electrical Engineering, Volume 7, Number 3 (2014), pp. 201- 206.
- [6] Jimit Shukla and Suryaprakash Singh, "Indirect Vector Controlled Induction Motor Drive with PI Controller & Current Controlled VSI", International Journal of Advance Engineering and Research Development (IJAERD), Volume 1,Issue 5,May 2014.
- [7] Fizatul Aini Patakor, Marizan Sulaiman, Zulkifilie Ibrahim, "Comparison performance of Induction Motor using SVPWM and Hysteresis Current Controller, Journal of Theoretical and Applied Information Technology, 15st August 2011,Vol.30 No.1.
- [8] Dheeraj Joshi and Meghna Gill, "Comparison of Vector Control Techniques for Induction Motor Drive", Indian Journal of Electrical and Biomedical Engineering, Volume.1 Number.1 January-June 2013, pp 17-27
- [9] Srinivasa Rao Jalluri and B. V. Sanker Ram, "Performance of Induction motor using Hysteresis Band PWM Controller", International Journal of Advances in Engineering & Technology, May 2013. Vol. 6, Issue 2, pp. 920-931.
- [10] Tanmay Mishra, Ambrish Devanshu, Narendra Kumar, Ashish R. Kulkarni, "Comparative analysis of Hysteresis Current Control and SVPWM on Fuzzy Logic based vector controlled Induction Motor Drive", IEEE International conference on Power electronics , Intelligent control and Energy Systems, 2016.
- [11] P.M. Palpankar, R.U. Ghanmare, & N.Makade, "A Generalized Dynamic Model of Induction Motor using Simulink", ITSI Transactions on Electrical and Electronics
- Raj Irudayaraj, "Mathematical Modeling and Analysis of Different Vector Controlled CSI Fed 3-Phase Induction Motor Drive", Journal of Applied Mathematics, Volume Engineering, Volume -1, Issue -5, 2013
- [12] Arul Prasanna Mark, Rajasekaran Vairamani, and Gerald Christopher 2014, pp 1-13.
- [13] Aleck W. Leedy, "Simulink / MATLAB Dynamic Induction Motor Model for Use as a Teaching and Research Tool", International Journal of Soft Computing and Engineering (IJSCE), Volume-3, Issue-4, September, 2013, pp 102-107.
- [14] V. Dhanunjayanaidu, K. Chakradhar, K. Madhuri, D. Nalini and B. Koormarao, "Simulink Implementation of Indirect Vector Control of Induction Machine Model", International Journal of Engineering Research and Applications, Vol.4, Issue 4 (Version 1), April 2014, pp.402-410.
- [15] Ali Saghafinia, Hew W. Ping, M. Nasir Uddin and Atefeh Amindoust, "Teaching of Simulation an Adjustable Speed Drive of Induction Motor Using MATLAB/ Simulink in Advanced Electrical Machine Laboratory",13th International Educational Technology Conference, Procedia - Social and Behavioral Sciences,Vol.103(2013), pp 912-921.
- [16] R. Gunabalan, S. Immanuel Prabakaran, J. Reegan, S. Ganesh, "Simulation of Inverter Fed Induction Motor Drive with Lab VIEW", International Journal

of Electrical, Robotics, Electronics and Communications Engineering, Vol:8 No:1, 2014.

- [17] Hussein Sarhan, "Modeling and Simulation of Optimized, PIC-Controlled, Three-Phase, Squirrel-Cage Induction Motor Drive", International Journal of Artificial Intelligence and Mechatronics, Volume 4, Issue 1, 2015
- [18] P.Nagasekhar Reddy, "Speed Control of Induction Motor Drive Based on Indirect Vector Control Using PI Controller", International Journal of Engineering Sciences & Research Technology, Vol.2(12), December,2013, pp 3414-3419.